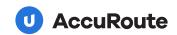

# Welcome to AccuRoute CloudFAX 2.0

This sleek new update to our user interface elevates the user experience by incorporating a variety of new features.

### Home page

The home page is the most noticeable new feature we've added to AccuRoute CloudFAX. It is a fully customizable area where standard users and admins can choose and apply "Widgets" to create a custom dashboard that opens upon login to show users an instant view of whatever they need to get work done.

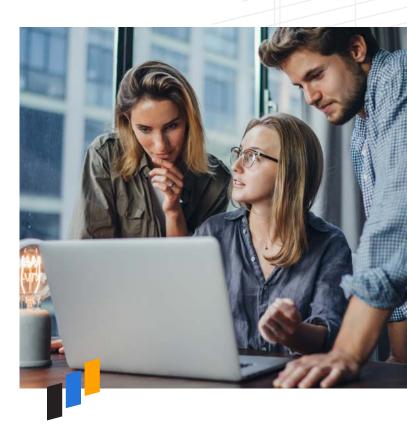

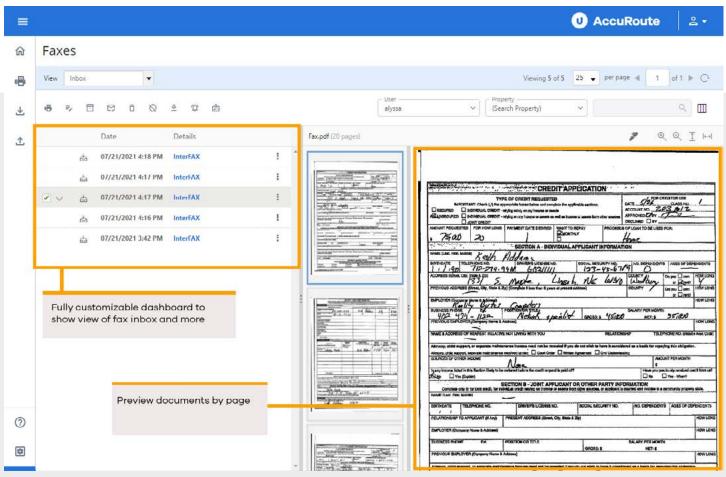

# Widgets

Widgets are small tools varying in function that create easy access to key features of the broader set of everything contained in AccuRoute CloudFAX, such as an inbox and outbox that shows the most recent fax messages sent in a side-by-side view.

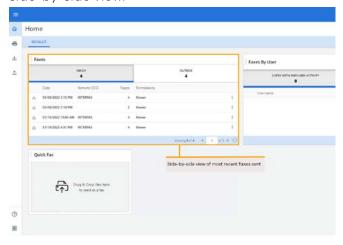

## **Print to fax**

Simplicity is key when it comes to sending messages. Users don't want to bounce back and forth between document applications, folders, or any other unnecessary screens.

That is why we have put together our print to fax integration which works with any application that supports print on Windows devices.

Simply select File>Print or Ctrl P while you're in Microsoft Word, Adobe Acrobat, or any others, then select the "Print to Fax" Driver and your send fax screen will open with the attachment already added. All you need to do is add a recipient and off it goes!

### **Bulk downloads**

Historically, AccuRoute CloudFAX only offered the ability to download one fax at a time. With AccuRoute CloudFAX 2.0, we have incorporated the ability to select multiple messages and download them as a .ZIP file to enhance the enduser experience.

# Cover pages and templates

AccuRoute CloudFAX 2.0 includes one more exciting new feature: Cover Page Templates. Requested by many customers, this set of features allows users and admins to create templates for cover pages, save them, and apply them to users, groups, or the entire account.

Currently, there are two options for templates: a full-page, customizable document or a set header and footer with the ability for users to input text in the space in between using the native send fax "body." This feature also supports images, which means users can easily add their logo and standard company boilerplate to the header or footer of each document.

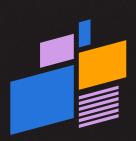

Ready to get things done?
Let us show you what AccuRoute can do.

Request a Demo

**Upland AccuRoute** helps organizations accelerate business processes by allowing users to easily capture, process, deliver, and fax content from any device using a single, unified platform. AccuRoute automates data capture and extraction using optical character recognition (OCR) to securely process through workflows to applications, people, or storage.